Departamento de Estadística DES - Working Papers. Statistics and Econometrics. WS

1996-01

# P-values for non-standard distributions with an application to the DF test

Adda, Jerome

http://hdl.handle.net/10016/4541

Descargado de e-Archivo, repositorio institucional de la Universidad Carlos III de Madrid

Working Paper 96-06 Departamento de Estadística y Econometría Statistics and Econometrics Series 02 Universidad Carlos III de Madrid January 1996 Calle Madrid, 126 28903 Getafe (Spain) Fax (341) 624-9849

÷,

ŧ

## P-VALUES FOR NON-STANDARD DISTRIBUTIONS WITH AN APPLICATION TO THE DF TEST

Jerome Adda and Jesús Gonzalo·

Abstract \_

The literature of unit roots and structural breaks has produced numerous tests that follow nonstandard asymptotic distributions. This paper by fitting a seminonparametric model to them proposes a new simple way of calculating the p-values.

Key Words DF Tests; non-standard distributions; p-values; SNP Approximations; Unit roots.

·Adda, INRA and Department of Economics, Boston University; Gonzalo, Departamento de Estadística y Econometría, Universidad Carlos III de Madrid.

 $\mathcal{L}^{\text{max}}_{\text{max}}$  .  $\mathcal{L}(\mathcal{L})$  and  $\mathcal{L}(\mathcal{L})$  . The set of  $\mathcal{L}(\mathcal{L})$  $\mathcal{L}^{\text{max}}_{\text{max}}$  and  $\mathcal{L}^{\text{max}}_{\text{max}}$ 

# **1 Introduction**

Most of the tests for structural breaks and for unit roots follow non-standard asymptotic distributions. These distributions are summarized by reporting a set of critical values (CV) (1 % , 5 % and 10 %). With this information applied researchers can not calculate the p-values and therefore can not set their own level of significance.

This paper presents a new way of approximating the p-values  $(\hat{p}(x))$  by using the seminonparametric (SNP) techniques introduced by Gallant and Nychka (1987) and Fenton and Gallant (1994). Instead of reporting a set of CV's, we propose to report a set of parameters that describe a polynomial approximation to the non-standard empirical density. Simple integration of that polynomial produces the approximate p-values. This can be a very efficient way for econometrics software packages to store the empirical distributions of most of the unit root tests and structural break tests.

Previous attempts to approximate p-value functions for non-standard test statistics in econometrics were made by Hansen (1992, 19951) and Mackinnon (1994). These works basically approximate the *p*-value functions by  $H(f(x, \theta))$  were  $f(x)$  is a simple polynomial in x with parameters  $\theta$  and  $H(.)$  is the Normal distribution function in Mackinnon (1994), a transformation of the Chi-square distribution in Hansen (1995) and the identity function in Hansen (1992). In Hansen (1992) and Mackinnon (1994) the parameters  $\theta$  are estimated by a least squares regression of  $H^{-1}(p)$  on a set of quantiles  $(x)$ . The approach in Hansen (1995) differs in the sense of using an L<sup>*r*</sup> norm, for r large, to measure the distance  $|\hat{p}(x) - p|$ .

This paper follows an approach that can be seen as more general than the one in the previous literature, in the sense of not being problem specific. We do not need to assume any ad-hoc  $H(.)$  function depending on whether the test is a unit root test or a structural break test. We can also fit the whole  $p$  value function with one model, instead of doing the fitting by regions like the previous literature.

This paper is organized as follows. Section 2 presents the general framework and methodology. Section 3 shows with the particular example of the DF test for unit roots how to approximate in practice the  $p$ -values of a non-standard test. Section 4 concludes.

<sup>&</sup>lt;sup>1</sup>We received a copy of Hansen (1995) after this research was done.

# **2 The General Framework and Methodology**

Our goal is to approximate a function p-value  $=p(T_n)$  which maps an observed test statistic  $T_n$  into the appropriate value in the range  $[0,1]$ . This test statistic has an asymptotic distribution  $F(x)$  with the corresponding density function  $f(x)$ . We approximate the *p*-value function  $p(x) = F(x)$ , by integrating a polynomial approximation of the density function. In order to do that, we simply put the density equal to a Hermite series following the SNP approach introduced by Gallant and Nychka (1987) and Fenton and Gallant (1994). This approach consists on approximating the density function of  $T_n$  by e density equal to a Hermi<br>Nychka (1987) and Fentor<br>he density function of  $T_n$  b<br> $\sum_{i=0}^{k} \theta_i w_i ((x - m)/\sigma) \Big]^2 / \sum_{i=0}^{k}$ 

$$
f_n(x,\theta) = \left[\sum_{i=0}^k \theta_i w_i((x-m)/\sigma)\right]^2 / \sum_{i=0}^k \theta_i^2
$$
 (1)

where

$$
w_0(x) = (\sqrt{2\pi})^{-1/2} e^{-x^2/4}
$$
  
\n
$$
w_1(x) = (\sqrt{2\pi})^{-1/2} x e^{-x^2/4}
$$
  
\n
$$
w_i(x) = [x w_{i-1}(x) - \sqrt{(i-1)} w_{i-2}(x)]/\sqrt{i}.
$$
\n(2)

The parameters  $\theta = (m, \sigma, \theta_i)$  can be estimated by maximum likelihood like in Fenton and Gallant (1994). Instead of doing that, this paper proposes to estimate  $\theta$  by minimizing the following loss function

$$
d_k(\theta) = \sum_{j=1}^q ((1/\alpha_j)(\alpha_j - \int_{-\infty}^{c\upsilon_{\alpha_j}} f_n(x,\theta)dx))^2
$$
 (3)

where the first element of  $\theta$ ,  $\theta_0$  is set to one and  $cv_{\alpha_j}$  is the critical value at the  $\alpha_j$  % significance level. According to our experience the minimization problem (3) produces better approximations for the p-values and converges faster than the equivalent maximum likelihood problem.

The tuning parameters in (3) are

- (i) the *q p*-values to match  $(p_1\%, p_2\%, ..., p_q\%)$
- (ii) the number *k* of parameters  $\theta_i$ .

The next section shows how to choose those tuning parameters in a particular example.

- -------------------------,----------------------

# **3 An Example: The DF Test**

The methodology introduced in section 2 is valid for obtaining approximate  $p$ -values of any non-standard distribution. In this section we apply our method to the DF distribution.

Suppose we wish to test the null hypothesis that the variable  $y_t$  has a unit root. The simplest and most commonly used unit root tests are the DF tests. These tests are based on ordinary least squares estimates oí any oí the íollowing regressions:

$$
R(1): \qquad \Delta y_t = \lambda y_{t-1} + \sum_{i=1}^p \delta_i D y_{t-i} + e_t
$$

$$
R(2): \qquad \Delta y_t = \mu_0 + \lambda y_{t-1} + \sum_{i=1}^p \delta_i D y_{t-i} + e_t
$$

$$
R(3): \Delta y_t = \mu_0 + \mu_1 t + \lambda y_{t-1} + \sum_{i=1}^p \delta_i D y_{t-i} + e_t
$$

where  $\Delta y_t \equiv y_t - y_{t-1}$ , t is a linear deterministic time trend,  $e_t$  is an error term, and  $\lambda$ is a parameter that equals zero under the null hypothesis oí a unit root. The DF(i) test considered in this paper is the *t* statistic for  $\lambda$  to equal 0 in the regression R(i). This test has a well known non-standard asymptotic distribution (see Dickey and Fuller (1979)).

In order to calculate the approximated p-values of DF(i) (i=1, 2, 3) we follow five simple steps:

- (i) Calculate the quantiles (x) from the empirical distribution function of  $DF(i)$  test constructed írom 50,000 independent draws írom their (approximate) asymptotic distributions. In each draw the sample size is set to  $n=2000$ .
- (ii) Standardize x by estimating the mean  $(m)$  and the standard deviation  $(\sigma)$  by their sample counterparts. This does not change the results but increases the speed oí convergence oí the minimization problem (3).
- (iii) Decide which *q* p-values to match in (3). In this application we have chosen only sixteen p-values (.01, .02, .03, .05, .06, .08, .10, .12, .15, .17, .20, .25, .30, .40, .50, .60). There is a higher concentration in the left tail because of the nature of the DF test.
- (iv) Minimize the function  $d_k(\theta)$  for different values of k. Plot  $d_k(\theta_i)$  on k, like Figure 1, and choose *k* accordingly. From Figure 1, *k* has been set equal to six.

#### [Figure 1 about here]

• (v) Calculate the approximate p-values by simple integration of  $f_n(x, \theta)$  from  $-\infty$ to  $cv_{\alpha_i}$ . Once the parameters  $\theta_i$  are estimated, the integration can be done by any standard software (Gauss, Mathematica, Matlab, ...).

Table 1 shows the estimated parameters of the polynomial approximation  $f_n(x, \theta)$  and Table 2 the approximate p-values and the absolute error oí the approximation. Notice that although only sixteen  $p$ -values are chosen to be matched in  $(3)$ , the approximation works uniformly very well for all the p-values from .01 to .60. In fact for the case we focus in this application (DF(3)) the  $\hat{p}(x)$  are very close to the true ones in the whole range [0, 1].

### [Tables 1 and 2 about here]

Similar results are available íor different sample sizes. They are not reported here to make the note short.

The calculations have been done using the Optimum library in GAUSS. The programs are available upon request.

#### **4 Conclusion**

This note shows a simple and a very general way oí approximating the p-values oí nonstandard distributions.

#### **References**

Dickey, D.A. and Fuller, W.A., 1979, Distribution of the estimators for autoregressive time series with a unit root, Journal of the American Statistical Association 74, 427-431.

Fenton, V.M. and R.A. Gallant, 1994, Qualitative and asymptotic performance of SNP density estimator. University of North Caroline, mimeo.

Gallant, R.A. and D.W. Nychka, 1987, Seminonparametric maximum likelihood estimation, Econometrica 55, 363-390.

Hansen, B.E., 1992, Test for parameter instability in regressions with I(1) processes, Journal of Business and Economic Statistics 10, 321-335.

Hansen, RE., 1995, Approximate asymptotic p-values for structural change tests, Boston College, mimeo.

Mackinnon, J.G., Approximate asymptotic distribution functions for unit-root and cointegration tests, Journal of Business and Economic Statistics 12, 167-176.

*.....".----------.------------r--------------------------*---

| k<br>$\left[\sum_{i=1}^{k} \theta_i w_i((x-m)/\sigma)\right]$<br>$f_n(x,\theta)=$<br>$w_0(x) = (\sqrt{2\pi})^{-1/2}e^{-x^2/4}$ |            |            |            |
|----------------------------------------------------------------------------------------------------|------------|------------|------------|
| $w_1(x) = (\sqrt{2\pi})^{-1/2} x e^{-x^2/4}$                                                                                   |            |            |            |
| $w_i(x) = [xw_{i-1}(x) - \sqrt{i-1} w_{i-2}(x)]/\sqrt{i}$                                                                      |            |            |            |
| parameter                                                                                                    | DF(1)      | DF(2)      | DF(3)      |
| m                                                                                                    | -0.42483   | $-1.53206$ | $-2.17745$ |
| σ                                                                                                    | 0.97505    | 0.83702    | 0.75122    |
| $\theta_1$                                                                                                    | $-0.30044$ | $-0.65441$ | $-0.04769$ |
| $\theta_2$                                                                                                    | 0.02413    | $-0.61767$ | $-0.09269$ |
| $\theta_3$                                                                                                    | 0.50388    | $-0.23093$ | $-0.10166$ |
| $\theta_{\bf 4}$                                                                                                    | 0.51716    | 0.12300    | $-0.09983$ |
| $\theta_{5}$                                                                                                    | 0.28817    | 0.17911    | $-0.06281$ |
| $\theta_6$                                                                                                    | 0.02567    | 0.12666    | $-0.06952$ |

Table 1: Approximate empirical densitity of the DF t test for  $p \leq .60$ 

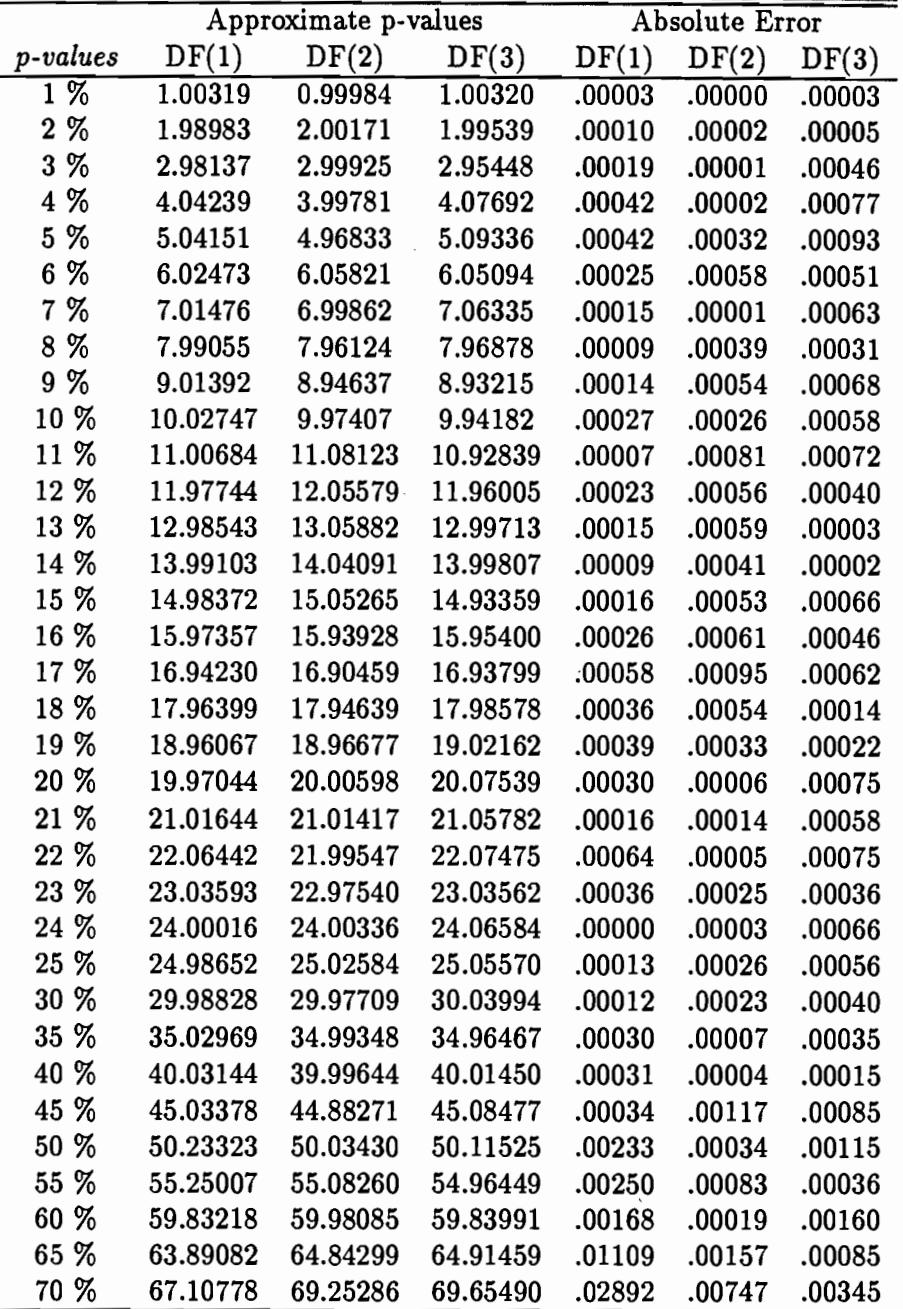

'''',..\_--,--,---\_.\_-------,--,---------------------

Table 2: Approximate  $p$ -values for the DF  $t$  test

J.

÷

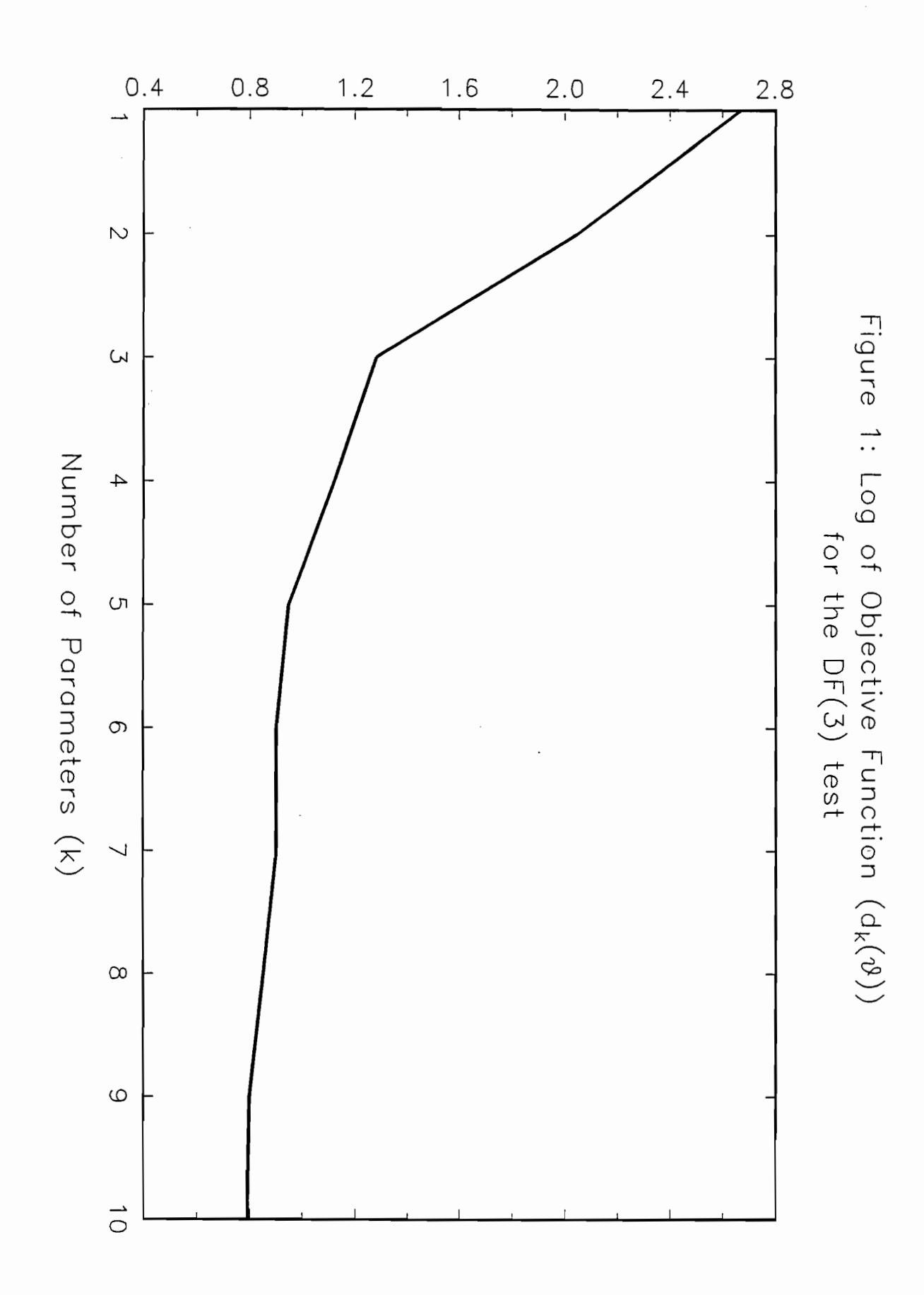